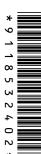

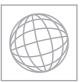

## UNIVERSITY OF CAMBRIDGE INTERNATIONAL EXAMINATIONS International General Certificate of Secondary Education

|                   | International General Certificate of Second | ondary Education    |               |
|-------------------|---------------------------------------------|---------------------|---------------|
| CANDIDATE<br>NAME |                                             |                     |               |
| CENTRE<br>NUMBER  |                                             | CANDIDATE<br>NUMBER |               |
| INFORMATION       | AND COMMUNICATION TECHNOLOGY                |                     | 0417/12       |
| Paper 1           |                                             |                     | May/June 2013 |
|                   |                                             |                     | 2 hours       |
| Candidates ans    | wer on the Question Paper.                  |                     |               |
| No Additional M   | laterials are required.                     |                     |               |
| READ THESE        | NSTRUCTIONS FIRST                           |                     |               |

Write your Centre number, candidate number and name on all the work you hand in.

Write in dark blue or black pen.

You may use a soft pencil for any diagrams, graphs or rough working.

Do not use staples, paper clips, highlighters, glue or correction fluid.

DO NOT WRITE IN ANY BARCODES.

No marks will be awarded for using brand names of software packages or hardware.

Answer all questions.

At the end of the examination, fasten all your work securely together.

The number of marks is given in brackets [ ] at the end of each question or part question.

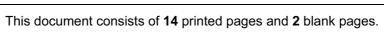

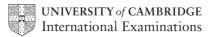

1 Name the input devices **A**, **B**, **C** and **D** using the words from the list.

For Examiner's Use

| Α                             |                                   | В              |              |
|-------------------------------|-----------------------------------|----------------|--------------|
| 11 4 5 7 8 TOTAL EM           | 2 3 10<br>6 40<br>9 60<br>FER 100 |                |              |
| С                             |                                   | D              |              |
|                               |                                   |                |              |
| keyboard                      | microphone                        | remote control | scanner      |
| sensor                        | touch pad                         | touch screen   | video camera |
| A                             |                                   | B              |              |
| Ring <b>two</b> output device | ees.                              |                | [4]          |
| buzzer                        | DVD R                             | joy            | rstick       |
| magnetic tape                 | plotter                           | toı            | ıch pad      |

[2]

© UCLES 2013 0417/12/M/J/13

2

3 Tick **True** or **False** next to each of these statements.

For Examiner's Use

|                                                                 | True | False |
|-----------------------------------------------------------------|------|-------|
| A numeric keypad is used to type a letter.                      |      |       |
| Word processing software is used to monitor physical variables. |      |       |
| A laser printer works best in an industrial environment.        |      |       |
| A palmtop computer is easier to carry than a laptop computer.   |      |       |
| Sensors are used to input data to a microprocessor.             |      |       |

[5]

4 Tick four devices which are used to connect networks together.

|           | ✓ |
|-----------|---|
| Hub       |   |
| Printer   |   |
| Bridge    |   |
| Router    |   |
| Scanner   |   |
| Passwords |   |
| Monitor   |   |
| Switch    |   |

[4]

**5** Microprocessors are used in different applications to control the process or to simply gather data (measurement only).

Tick which of the following applications are examples of control or of measurement only.

|                            | Control | Measurement only |
|----------------------------|---------|------------------|
| Automatic cookers          |         |                  |
| Weather stations           |         |                  |
| Microwave ovens            |         |                  |
| Automatic washing machines |         |                  |

[4]

## **6** A floor turtle can use the following instructions:

| For        |
|------------|
| Examiner's |
| Use        |

| INSTRUCTION | MEANING                                          |
|-------------|--------------------------------------------------|
| FORWARD n   | Move <i>n</i> mm forward                         |
| BACKWARD n  | Move n mm backward                               |
| LEFT t      | Turn left t degrees                              |
| RIGHT t     | Turn right t degrees                             |
| PENUP       | Lift the pen                                     |
| PENDOWN     | Lower the pen                                    |
| REPEAT n    | Repeat the following instructions <i>n</i> times |
| END REPEAT  | Finish the REPEAT loop                           |

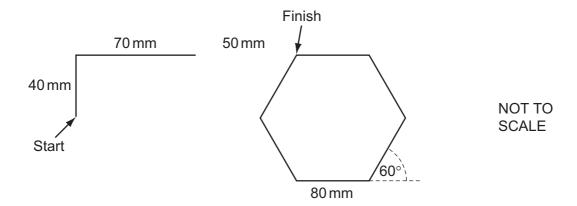

Using only the following commands, complete the set of instructions to draw this shape by filling in the blank lines.

| PENDOWN |    |        |    |
|---------|----|--------|----|
| FORWARD | 40 | REPEAT |    |
| RIGHT   | 90 |        | 80 |
| FORWARD |    |        | 60 |
|         |    |        |    |
| FORWARD |    |        |    |

[8]

| 7 | Use the | e <b>most appropriate</b> phrase from t | the list below to complete each sentence. |
|---|---------|-----------------------------------------|-------------------------------------------|
|   |         |                                         |                                           |
|   |         | store data in real time app             | olications                                |
|   |         | store high definition films             |                                           |
|   |         | store backups of file serve             | ers                                       |
|   |         | store music for sale                    |                                           |
|   |         | store photographs in a di               | gital camera                              |
|   | (i)     | A CD ROM is used to                     |                                           |
|   |         |                                         |                                           |
|   | (ii)    | A blu-ray disc is used to               |                                           |
|   | (iii)   | A magnetic tape is used to              |                                           |
|   | (iv)    | A flash memory card is used to          |                                           |
|   |         |                                         | [4]                                       |
|   |         |                                         |                                           |
| 8 | Describ | pe <b>four</b> features of ROM.         |                                           |
|   | 1       |                                         |                                           |
|   |         |                                         |                                           |
|   | 2       |                                         |                                           |
|   |         |                                         |                                           |
|   | 3       |                                         |                                           |
|   |         |                                         |                                           |
|   | 4       |                                         |                                           |
|   | 4       |                                         |                                           |
|   |         |                                         | [4]                                       |
|   |         |                                         |                                           |

| 9  | Ro  | obots are now used on many car production lines.                                         |          |                   | For               |
|----|-----|------------------------------------------------------------------------------------------|----------|-------------------|-------------------|
|    | De  | escribe <b>three</b> advantages of this to a car company.                                |          |                   | Examiner's<br>Use |
|    | 1   |                                                                                          |          |                   |                   |
|    |     |                                                                                          |          |                   |                   |
|    | 2   |                                                                                          |          |                   |                   |
|    |     |                                                                                          |          |                   |                   |
|    | 3   |                                                                                          |          |                   |                   |
|    |     |                                                                                          |          | [3]               |                   |
|    |     |                                                                                          |          |                   |                   |
| 10 | (a) | ) Car mechanics often use expert systems to help them to dia engines.                    | gnose    | e faults with car |                   |
|    |     | Tick <b>four</b> components of a typical expert system.                                  |          |                   |                   |
|    |     |                                                                                          | <b>✓</b> |                   |                   |
|    |     | Graph plotter                                                                            |          |                   |                   |
|    |     | Inference engine                                                                         |          | -                 |                   |
|    |     | Interactive input screen                                                                 |          | -                 |                   |
|    |     | Knowledge base                                                                           |          | -                 |                   |
|    |     | Rules base                                                                               |          |                   |                   |
|    |     | Scanner                                                                                  |          |                   |                   |
|    |     | Spreadsheet                                                                              |          | _                 |                   |
|    |     | Web cam                                                                                  |          |                   |                   |
|    |     |                                                                                          |          | [4]               |                   |
|    |     |                                                                                          |          |                   |                   |
|    | (b) | <ul> <li>Name two other applications which involve the use of expert systems.</li> </ul> | ems.     |                   |                   |
|    |     | 1                                                                                        |          |                   |                   |
|    |     |                                                                                          |          |                   |                   |
|    |     | 2                                                                                        |          |                   |                   |
|    |     |                                                                                          |          | [2]               |                   |
|    |     |                                                                                          |          |                   |                   |

| 11 |   | e <b>three</b> advantages of using a graphical user interface (GUI) rather than a comma interface (CLI). | nd  |
|----|---|----------------------------------------------------------------------------------------------------|-----|
|    | 1 |                                                                                                    |     |
|    |   |                                                                                                    |     |
|    | 2 |                                                                                                    |     |
|    |   |                                                                                                    |     |
|    | 3 |                                                                                                    |     |
|    |   |                                                                                                    | [3] |

| 12 | A company wishes to replace its current system with a new computerised system. It has employed a systems analyst to investigate the current system. |                                                                                                    |  |
|----|----------------------------------------------------------------------------------------------------|----------------------------------------------------------------------------------------------------|--|
|    | (a)                                                                                                    | Describe <b>three</b> methods the systems analyst could use to research the current system.                       |  |
|    |                                                                                                    | 1                                                                                                    |  |
|    |                                                                                                    |                                                                                                    |  |
|    |                                                                                                    | 2                                                                                                    |  |
|    |                                                                                                    |                                                                                                    |  |
|    |                                                                                                    | 3                                                                                                    |  |
|    |                                                                                                    | [3]                                                                                                    |  |
|    |                                                                                                    | en large volumes of data are input to a new system it is usual to carry out verification validation on this data. |  |
|    | (b)                                                                                                    | Name and describe <b>two</b> methods of verification which could be used.                                         |  |
|    |                                                                                                    | Name                                                                                                    |  |
|    |                                                                                                    | Description                                                                                                    |  |
|    |                                                                                                    |                                                                                                    |  |
|    |                                                                                                    |                                                                                                    |  |
|    |                                                                                                    | Name                                                                                                    |  |
|    |                                                                                                    | Description                                                                                                    |  |
|    |                                                                                                    | [4]                                                                                                    |  |
|    | (c)                                                                                                    | Explain why it is necessary to carry out validation even though the data has been verified.                       |  |
|    |                                                                                                    |                                                                                                    |  |
|    |                                                                                                    |                                                                                                    |  |
|    |                                                                                                    |                                                                                                    |  |
|    |                                                                                                    |                                                                                                    |  |
|    |                                                                                                    |                                                                                                    |  |
|    |                                                                                                    | [3]                                                                                                    |  |

© UCLES 2013 0417/12/M/J/13

| 13 |     | A bank is looking into a variety of security measures to protect its customers' data. It is vorried that hackers may gain access and cause viruses to infect the system. |  |  |
|----|-----|----------------------------------------------------------------------------------------------------|--|--|
|    | (a) | Explain what is meant by a virus and what it does.                                                                                                    |  |  |
|    |     |                                                                                                    |  |  |
|    |     |                                                                                                    |  |  |
|    |     |                                                                                                    |  |  |
|    |     |                                                                                                    |  |  |
|    |     | [3]                                                                                                    |  |  |
|    |     | [o]                                                                                                    |  |  |
|    | (b) | Describe <b>three</b> ways in which a bank customer could protect their computer from becoming infected.                                                                 |  |  |
|    |     | Way 1                                                                                                    |  |  |
|    |     | Way 2                                                                                                    |  |  |
|    |     | Way 2                                                                                                    |  |  |
|    |     | Way 3                                                                                                    |  |  |
|    |     | Way 3                                                                                                    |  |  |
|    |     | [3]                                                                                                    |  |  |

14 The manager of a travel company asked her secretary to look into the reliability of trains in Birmingham. The secretary obtained the details of some of the trains. He created two spreadsheets to help him do this.

For Examiner's Use

Sheet 1 is a list of some of the UK stations that trains from Birmingham go to. Sheet 2 consists of the train details he looked at.

|   | Α    | В             |
|---|------|---------------|
| 1 | Code | Station       |
| 2 | E    | Edinburgh     |
| 3 | LB   | Longbridge    |
| 4 | В    | Bournemouth   |
| 5 | LI   | Lichfield     |
| 6 | S    | Shrewsbury    |
| 7 | W    | Wolverhampton |
| 8 | LO   | London        |
| 9 | Р    | Plymouth      |

Sheet 1

(Commas are used as delimiters in the functions shown below.)

|    | А                                   | В            | С                           | D                  |
|----|-------------------------------------|--------------|-----------------------------|--------------------|
| 1  | Arrival Station                     | Code         | Number                      |                    |
| 2  | =VLOOKUP(B2,Sheet1!\$A\$2:\$B\$9,2) | E            | =COUNTIF(\$C\$9:\$C\$18,B2) |                    |
| 3  | =VLOOKUP(B3,Sheet1!\$A\$2:\$B\$9,2) | LO           | =COUNTIF(\$C\$9:\$C\$18,B3) |                    |
| 4  | =VLOOKUP(B4,Sheet1!\$A\$2:\$B\$9,2) | S            | =COUNTIF(\$C\$9:\$C\$18,B4) |                    |
| 5  | =VLOOKUP(B5,Sheet1!\$A\$2:\$B\$9,2) | LI           | =COUNTIF(\$C\$9:\$C\$18,B5) |                    |
| 6  | =VLOOKUP(B6,Sheet1!\$A\$2:\$B\$9,2) | W            | =COUNTIF(\$C\$9:\$C\$18,B6) |                    |
| 7  |                                     |              |                             |                    |
| 8  | Arrival time                        | Minutes late | Arrival code                | Late Y/N           |
| 9  | 11:03                               | 0            | E                           | =IF(B9>0,"Y","N")  |
| 10 | 11:05                               | 4            | LO                          | =IF(B10>0,"Y","N") |
| 11 | 11:07                               | -4           | W                           | =IF(B11>0,"Y","N") |
| 12 | 11:10                               | 13           | LO                          | =IF(B12>0,"Y","N") |
| 13 | 11:12                               | 6            | S                           | =IF(B13>0,"Y","N") |
| 14 | 11:14                               | -2           | LI                          | =IF(B14>0,"Y","N") |
| 15 | 11:16                               | 0            | W                           | =IF(B15>0,"Y","N") |
| 16 | 11:19                               | -3           | LO                          | =IF(B16>0,"Y","N") |
| 17 | 11:22                               | 0            | LI                          | =IF(B17>0,"Y","N") |
| 18 | 11:25                               | 6            | E                           | =IF(B18>0,"Y","N") |

Sheet 2

| (a) | Explain what the function in cell A2 in Sheet 2 does.       | For<br>Examiner's<br>Use |
|-----|-------------------------------------------------------------|--------------------------|
|     |                                                             |                          |
|     |                                                             |                          |
|     |                                                             |                          |
|     |                                                             |                          |
|     |                                                             |                          |
|     | [3]                                                         |                          |
| (b) | What station would you expect to see in cell A3 in Sheet 2? |                          |
|     | [1]                                                         |                          |
| (c) | Explain what the function in cell C2 in Sheet 2 does.       |                          |
|     |                                                             |                          |
|     |                                                             |                          |
|     |                                                             |                          |
|     |                                                             |                          |
|     |                                                             |                          |
|     | [3]                                                         |                          |
| (d) | What value would you expect to see in cell C4 in Sheet 2?   |                          |
|     | [1]                                                         |                          |
| (e) | Explain what the function in cell D9 in Sheet 2 does.       |                          |
|     |                                                             |                          |
|     |                                                             |                          |
|     |                                                             |                          |
|     |                                                             |                          |
|     |                                                             |                          |
|     | [3]                                                         |                          |
| (f) | What value would you expect to see in cell D11 in Sheet 2?  |                          |
|     | [1]                                                         |                          |
|     |                                                             |                          |

**15** Chi has employed Sarbjit, a systems analyst, to create a new database system for his mobile telephone (cellphone) business.

For Examiner's Use

- He keeps a number of different models in stock.
- Most of the phones have a camera but some do not.
- The rental plans have 100, 200 or 500 free texts depending on the amount the customer pays per month.
- The minimum monthly payment is \$10 and the maximum is \$100.
- (a) Complete the data dictionary below filling in the field names and the **most appropriate** data types to create a database using only the above information.

| Field name      | Data type |
|-----------------|-----------|
| Model           |           |
|                 |           |
|                 |           |
| Monthly payment |           |

[6]

| (b) | Name and describe <b>three</b> different validation checks that could be used on the data in this database. |
|-----|----------------------------------------------------------------------------------------------------|
|     | 1                                                                                                    |
|     |                                                                                                    |
|     |                                                                                                    |
|     |                                                                                                    |
|     | 2                                                                                                    |
|     |                                                                                                    |
|     |                                                                                                    |
|     |                                                                                                    |
|     | 3                                                                                                    |
|     |                                                                                                    |
|     |                                                                                                    |
|     | [6]                                                                                                    |

| 16 | A small business wishes to set up a Local Area Network (LAN). The manager is not sure whether to use cables to connect the computers or use wireless technology. |
|----|----------------------------------------------------------------------------------------------------|
|    | Give three disadvantages of using wireless technology.                                                                                                    |
|    | 1                                                                                                    |
|    |                                                                                                    |
|    | 2                                                                                                    |
|    |                                                                                                    |
|    | 3                                                                                                    |
|    | [3]                                                                                                    |
| 17 | Describe <b>four</b> differences between an intranet and the Internet.                                                                                           |
|    | 1                                                                                                    |
|    |                                                                                                    |
|    | 2                                                                                                    |
|    |                                                                                                    |
|    | 3                                                                                                    |
|    |                                                                                                    |
|    | 4                                                                                                    |
|    | [4]                                                                                                    |
|    |                                                                                                    |

| 18 | A supermarket has a number of EFTPOS terminals.              |  |
|----|--------------------------------------------------------------|--|
|    | Explain what is meant by EFTPOS and how such a system works. |  |
|    |                                                              |  |
|    |                                                              |  |
|    |                                                              |  |
|    |                                                              |  |
|    |                                                              |  |
|    |                                                              |  |
|    |                                                              |  |
|    |                                                              |  |
|    |                                                              |  |
|    |                                                              |  |
|    |                                                              |  |
|    | [6]                                                          |  |

## **BLANK PAGE**

## **BLANK PAGE**

Permission to reproduce items where third-party owned material protected by copyright is included has been sought and cleared where possible. Every reasonable effort has been made by the publisher (UCLES) to trace copyright holders, but if any items requiring clearance have unwittingly been included, the publisher will be pleased to make amends at the earliest possible opportunity.

University of Cambridge International Examinations is part of the Cambridge Assessment Group. Cambridge Assessment is the brand name of University of Cambridge Local Examinations Syndicate (UCLES), which is itself a department of the University of Cambridge.